## **Bijlage II Storyboard**

Per leeg vakje maak je met potlood een schets van wat er in de shot te zien is. Bij beeldkader vul je in hoe je shot gefilmd moet worden. Dus bijvoorbeeld: eerst medium, later close, dan naar totaal.

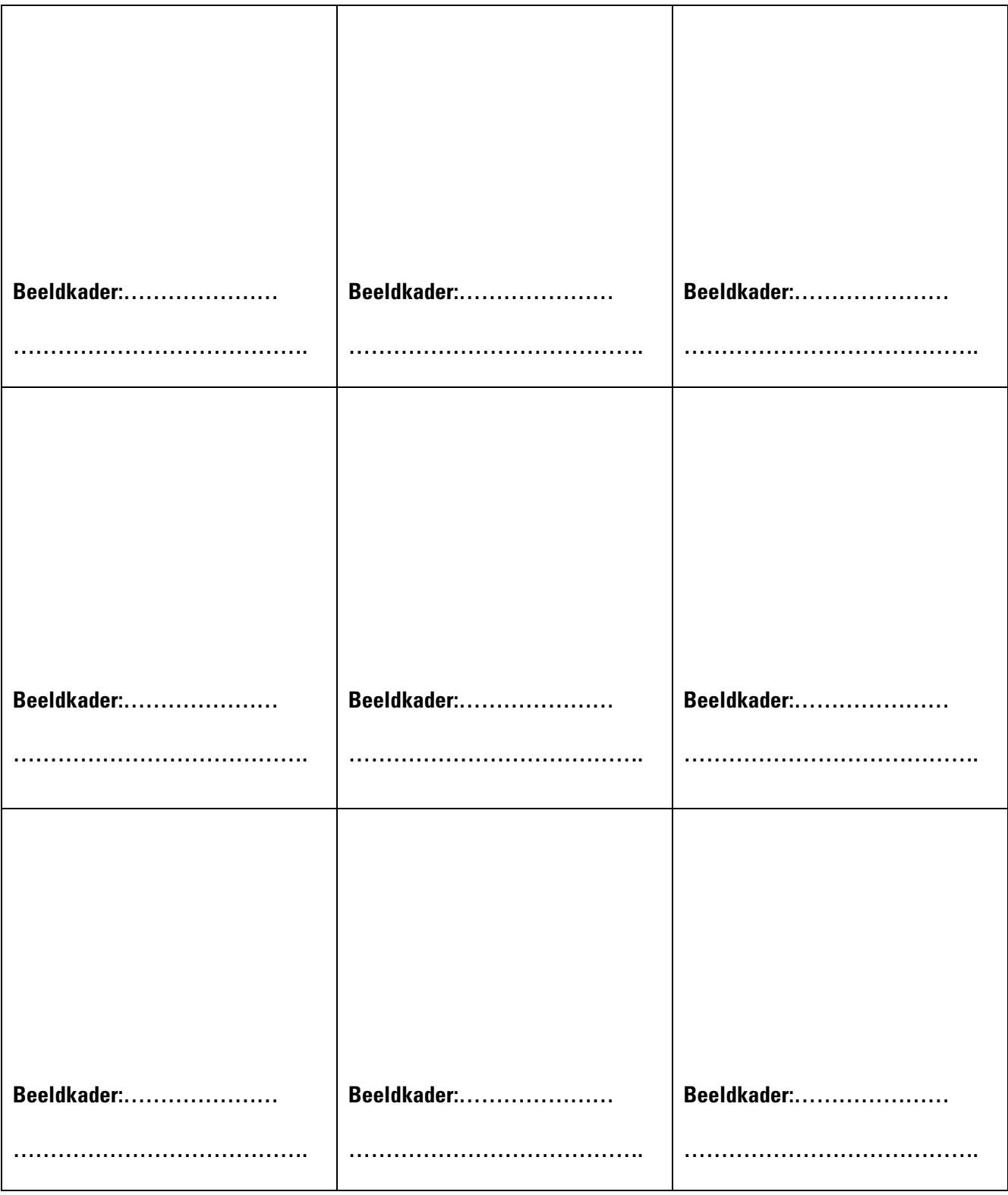